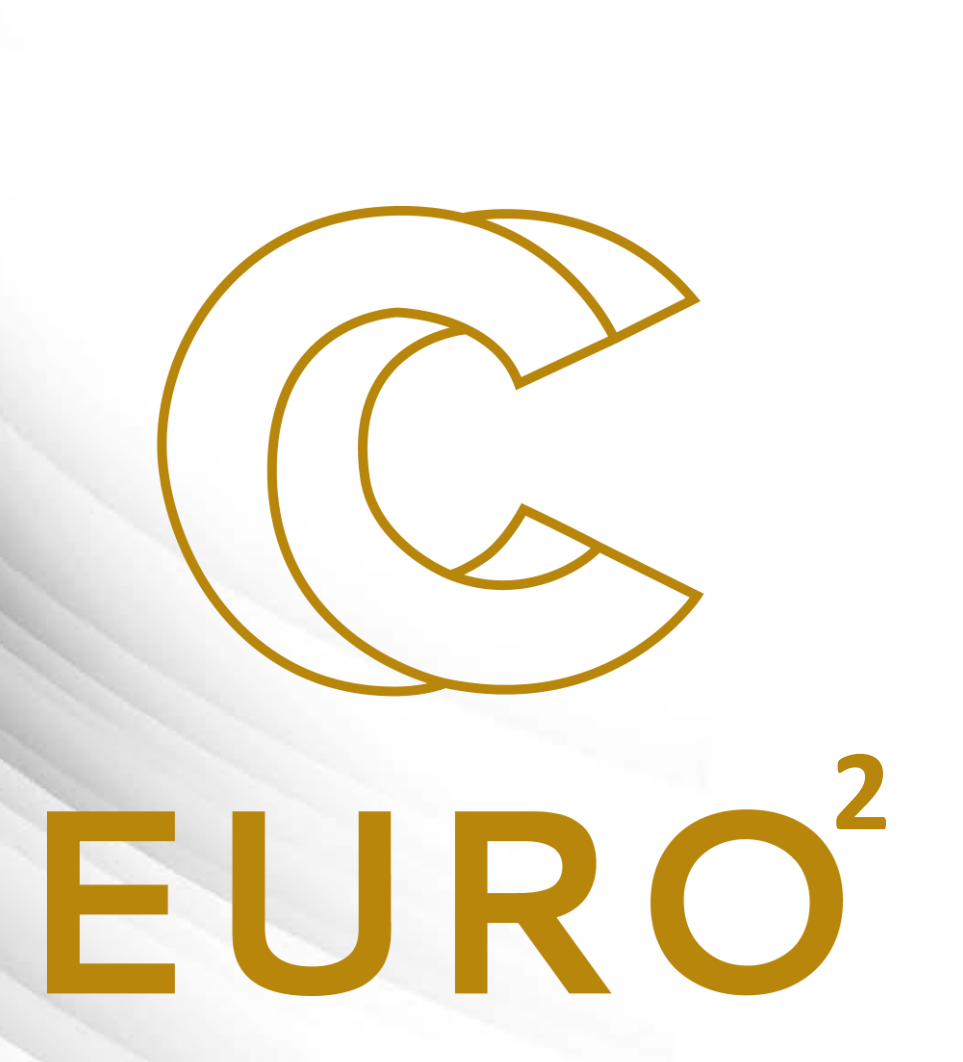

HPC Teaching Kit By EuroCC Belgium

## What is HPC?

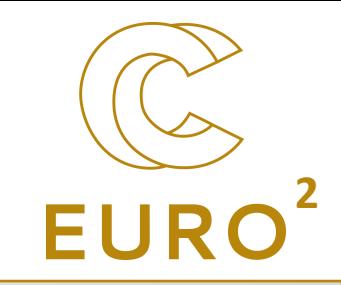

- Aggregation of computer power (in the form of supercomputer or *clusters*) to deliver high computational performances, in order to solve large problems.
- *Clusters* are linked computers (= nodes) that works together, so that, for many aspects, they look like one single computer (*more on that latter*).
- The work is distributed across workers (*more on that latter*).

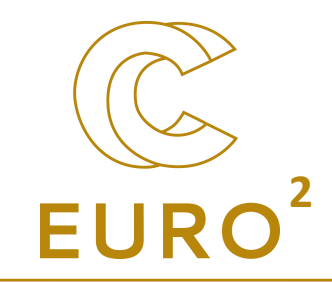

## **Exemples of HPC uses Have a look at www.enccb.be/stories**

## Examples: fluid dynamics **<sup>2</sup>**

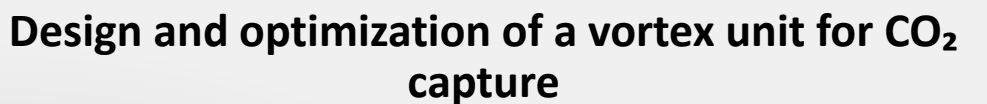

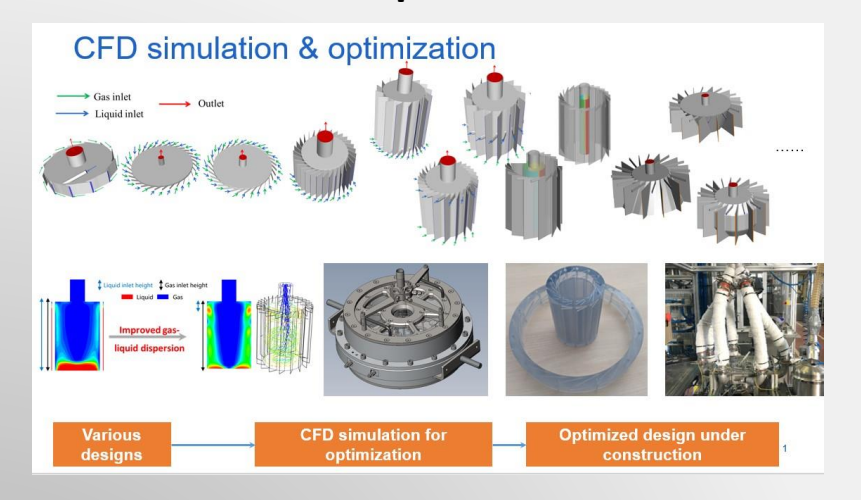

https://www.enccb.be/usvortexunit

### **Aircraft design**

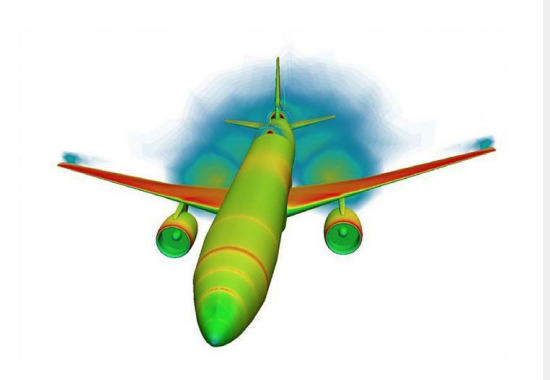

#### https://prace-ri.eu/automating-aircraft-design-and-optimisation/

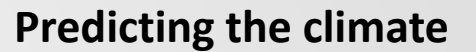

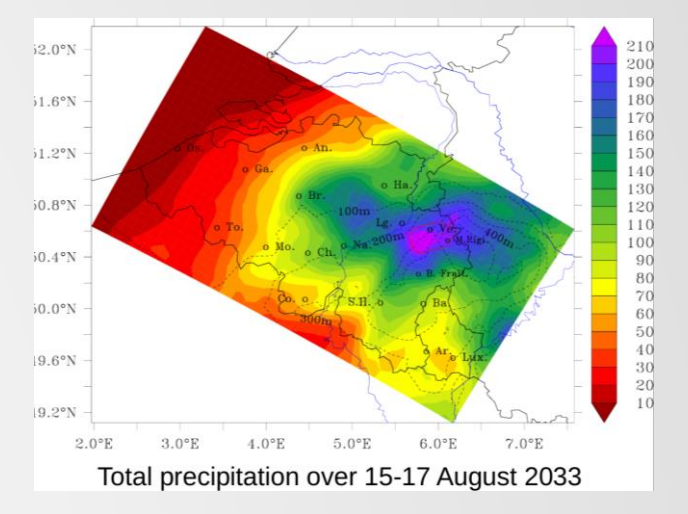

https://www.enccb.be/usxavierfettweis

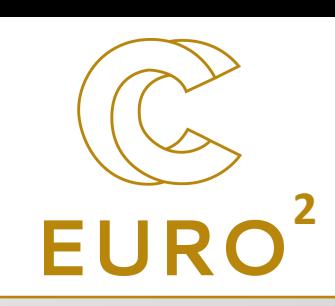

# Examples: materials **222 EVR**

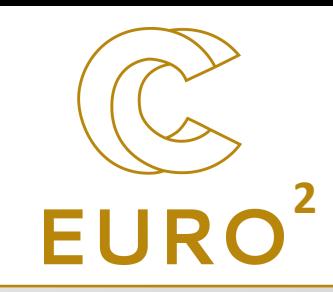

#### **Predicting the structure of gold cluster that chops carbon dioxide**

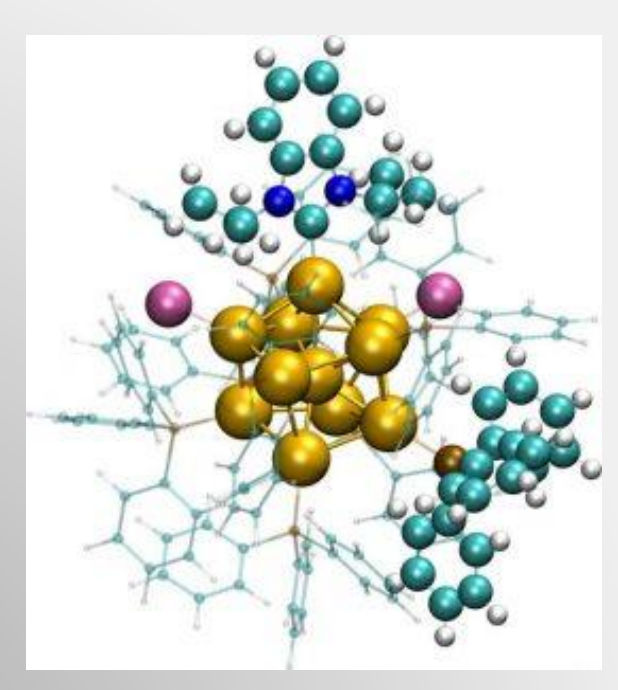

### **Tailoring the properties of 2D materials**

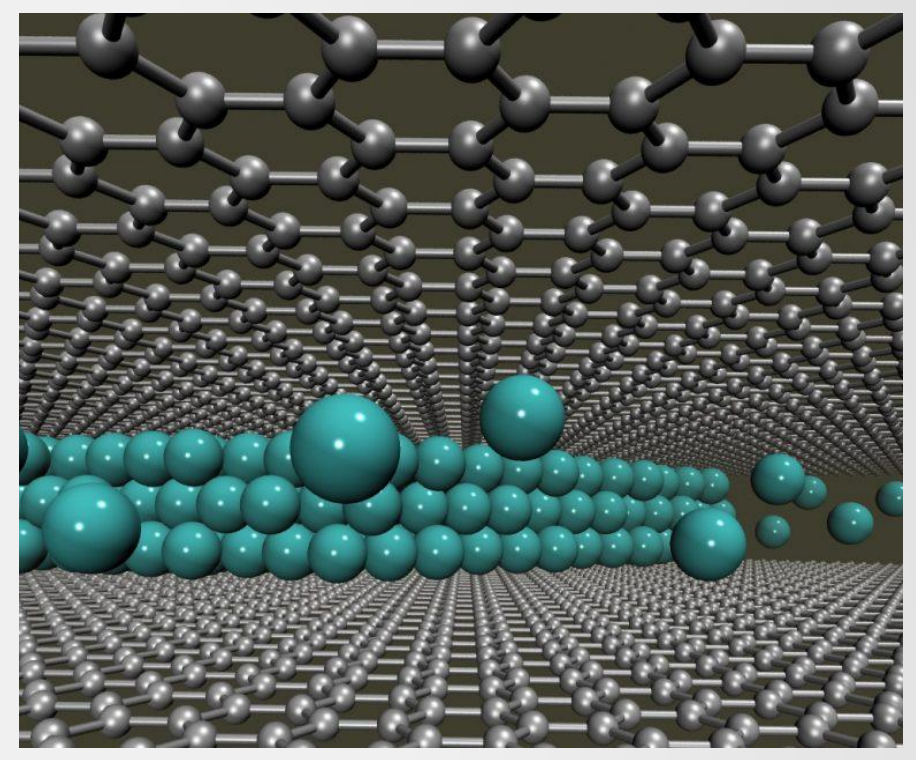

https://prace-ri.eu/computer-simulations-gold-cluster/ https://prace-ri.eu/simulations-help-to-tailor-the-properties-of-2d-materials/

# Examples: biology **22 EURO**

### **Unraveling the behavior of the hIDO1 protein**

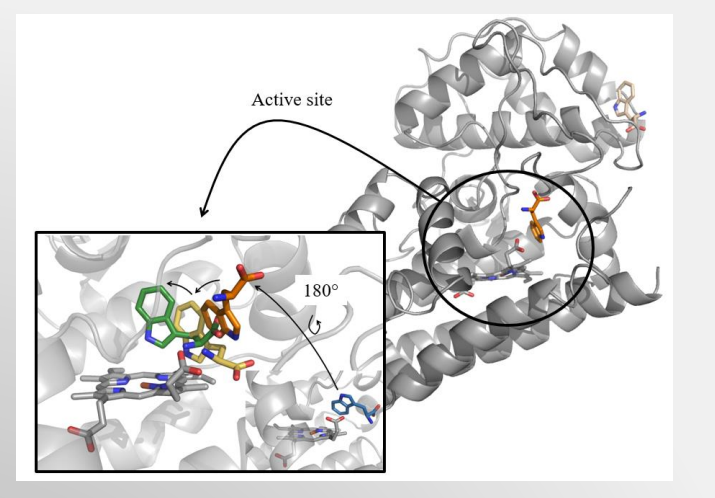

https://www.enccb.be/usmanonmirgaux

**Understanding how radio waves propagate in the head with Shamo**

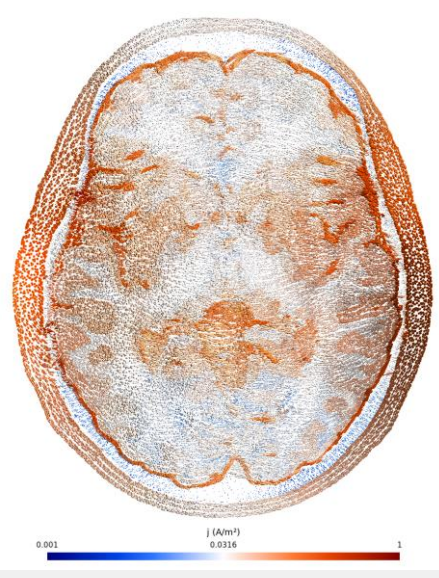

https://www.enccb.be/usshamo

### **Improving chocolate with supercomputing**

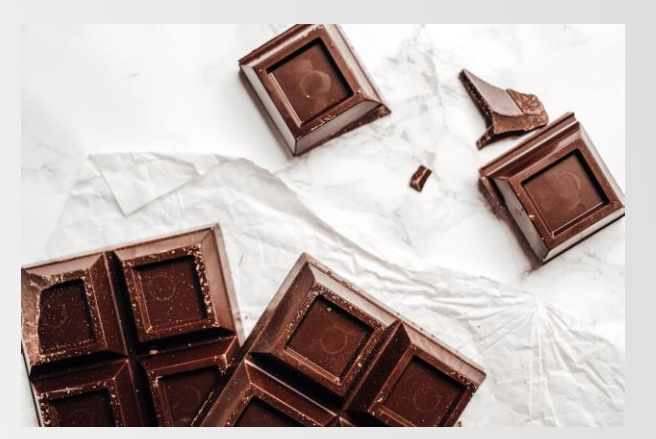

https://www.enccb.be/uschocolate

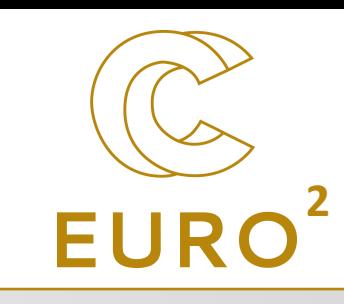

### Examples: physics, mathematics, engineering,…

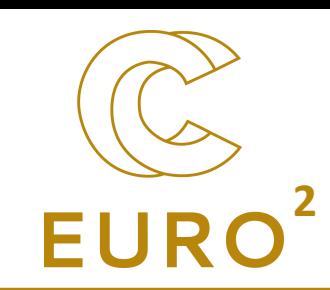

#### **Simulating Galaxies**

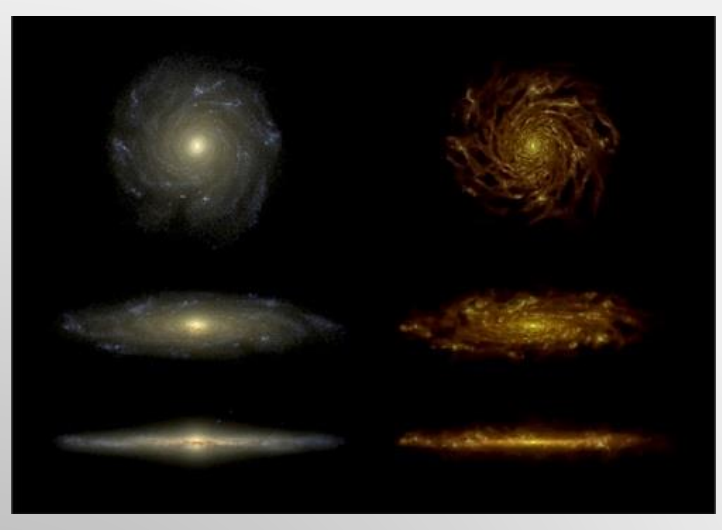

https://www.enccb.be/usuniverse

#### **Outsmarting NP-hardness**

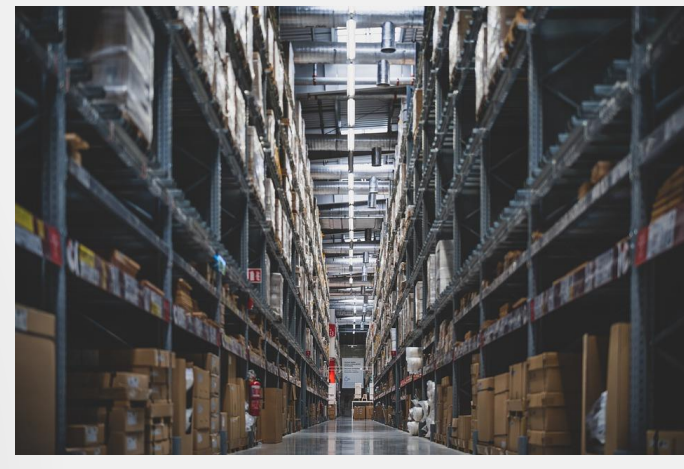

https://www.enccb.be/uslogisticsnphardness

### **Optimizing particle processes through simulation with MPacts**

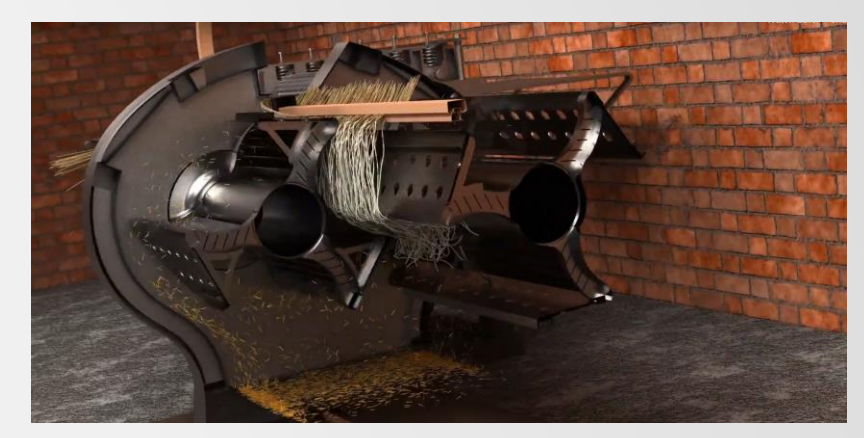

https://www.enccb.be/usmpacts

### But also:

 $\bullet$  ...

- Artificial intelligence
- Machine learning

Examples

• Data analysis

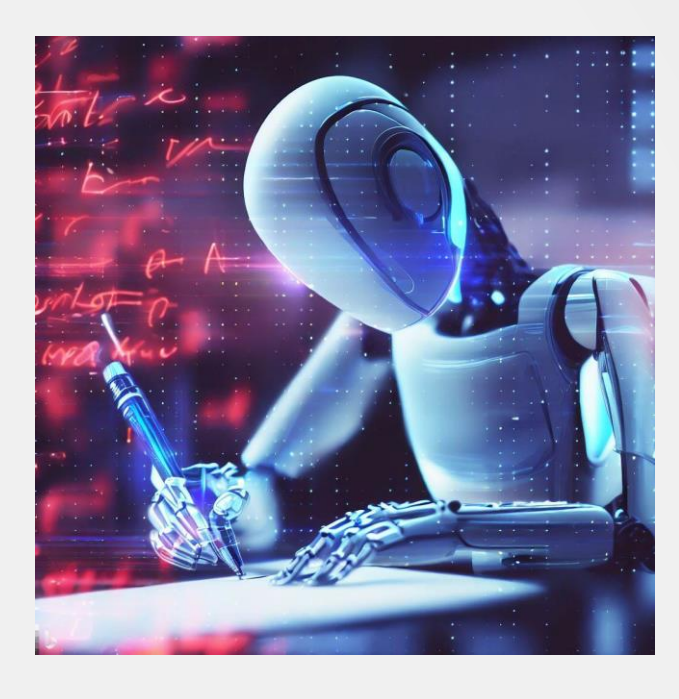

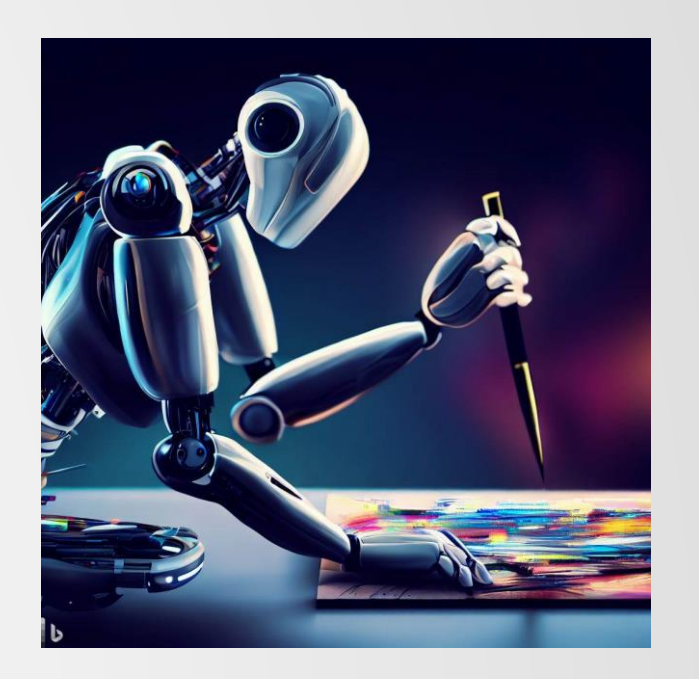

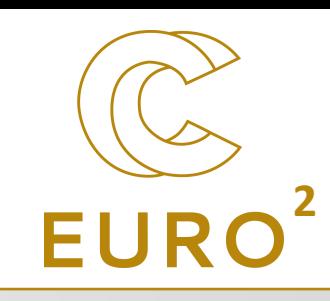

## What is EuroCC?

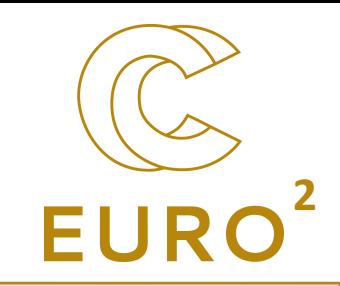

- EuroHPC Join Undertaking is a joint initiative between the EU (European countries) and private partners to develop a world class supercomputing system in Europe.
- EuroCC is a project of EuroHPC-JU, which tasks each participating countries to create a national competence center (NCC) in the area of HPC. They coordinate activities in the HPC/HPDA/AI fields and serve as contact point.
	- → More information on [https://www.enccb.be/](https://enccb-test/).
- Different missions, including contact with industry, raising awareness and organizing trainings.

## **Outline of this presentation**

- Current status of the supercomputing infrastructures
	- Performance and the TOP500 list
	- Supercomputers in Europe
	- Supercomputers in Belgium
- Understand how a supercomputer works:
	- Architecture
	- Components
	- Interactions
- Understand how program can use such large resources, and what are the issues that needs to be overcome:
	- Parallelism
	- Parallelisation issues

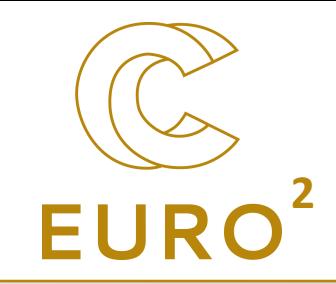

# Where are we today?

Which supercomputers for Belgium

## Performances **<sup>2</sup>**

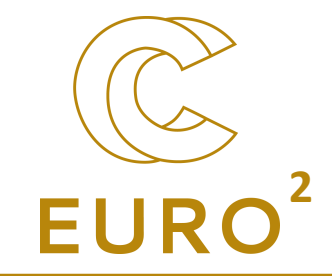

- One of the measurement is FLOPS = floating point operations per second ( $\simeq$  speed)
- Note that it depends on single (SP, 32 bits) or double (DP, 64 bits) precision!

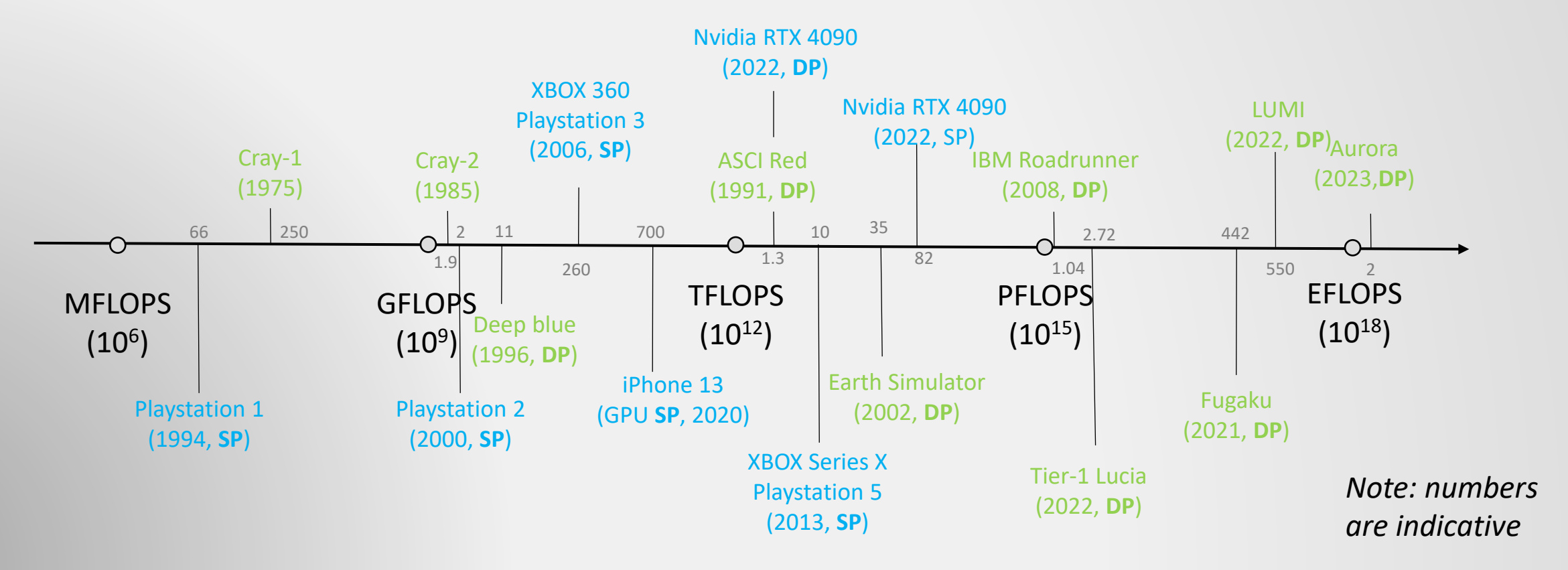

The TOP500 is a list of the fastest supercomputer in the world

Rmax

Roeak

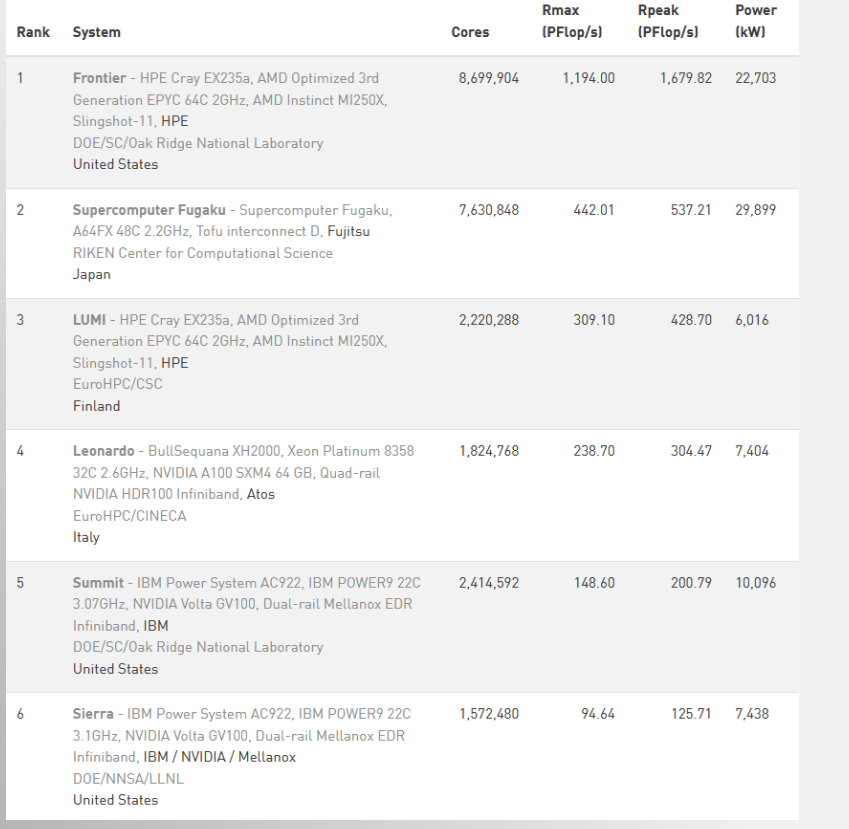

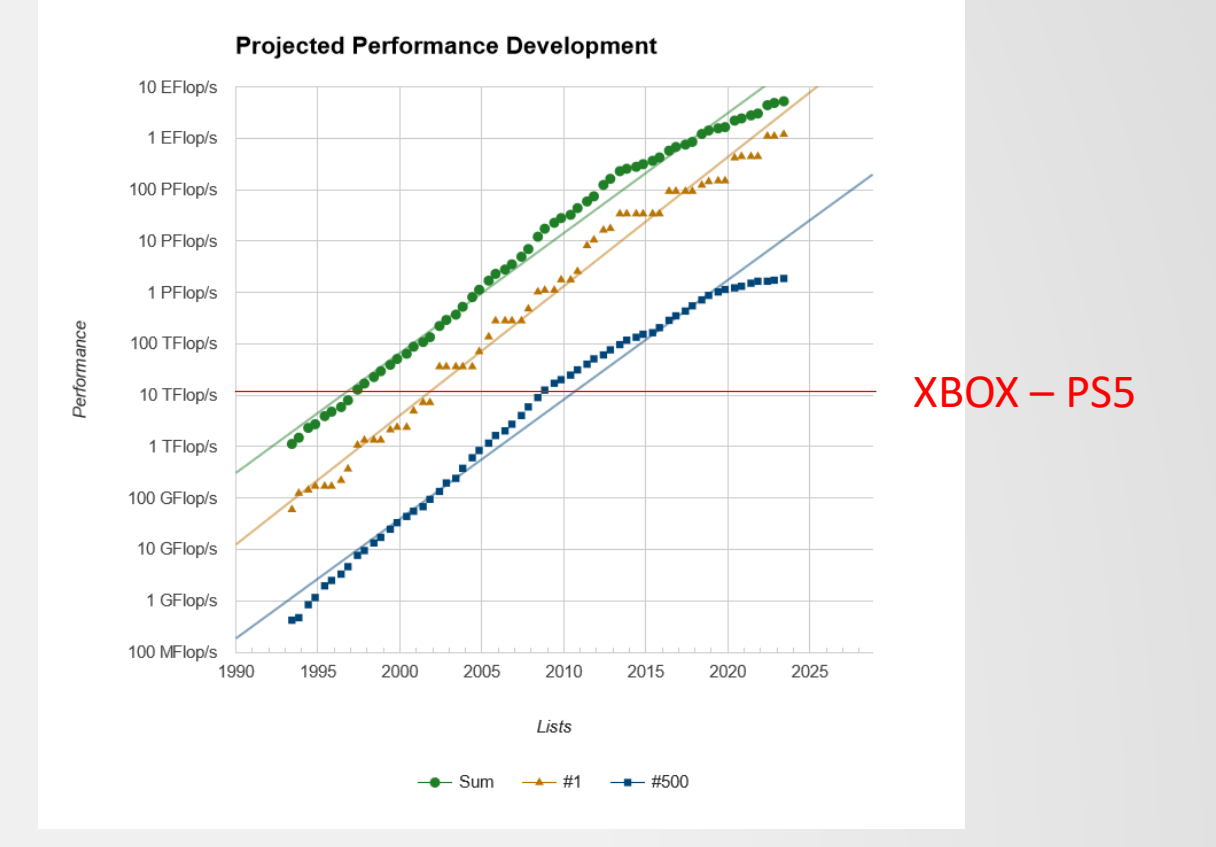

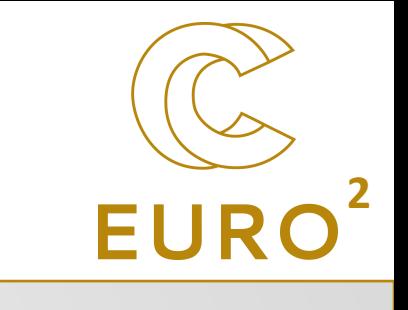

# The TOP500 **22 EURO**

## Supercomputers in Europe

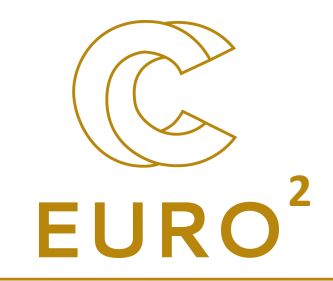

Capability (~FLOPS)

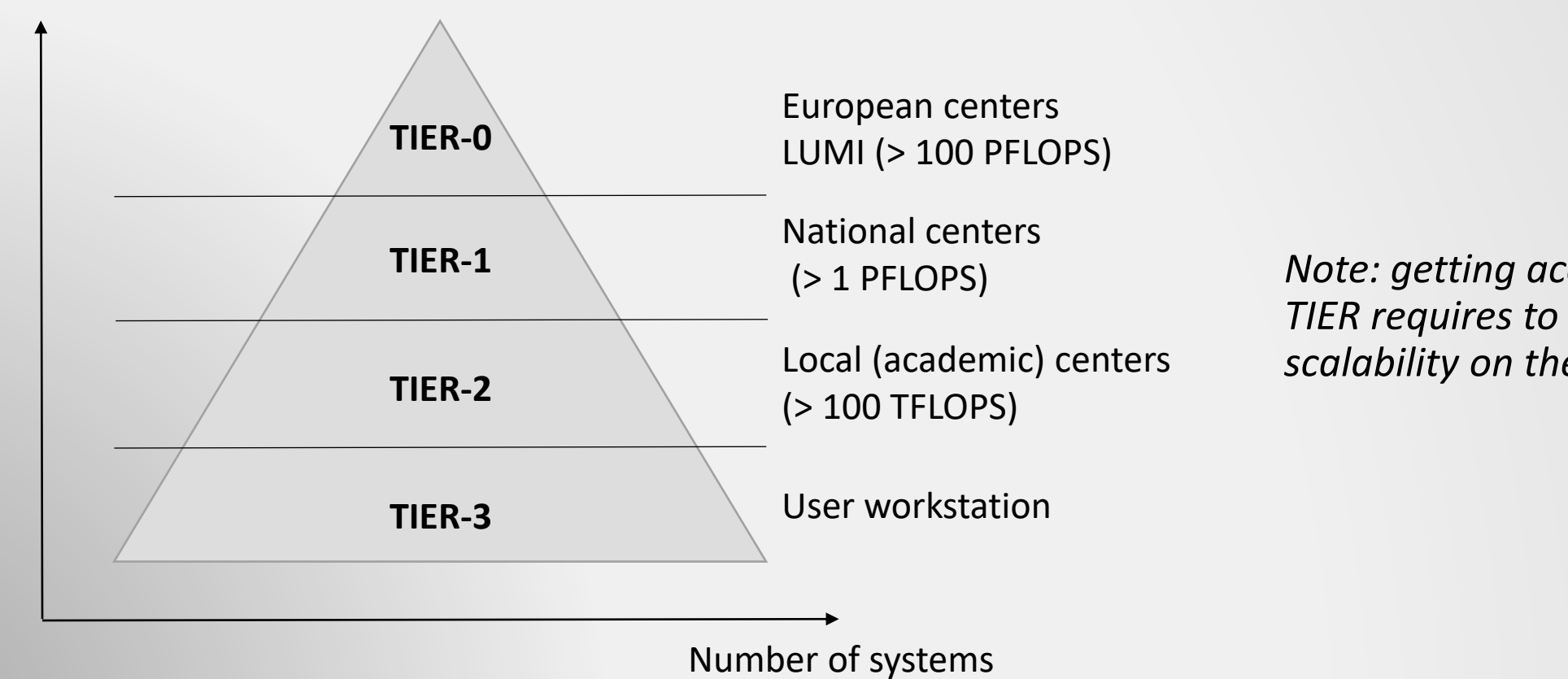

*Note: getting access to the top TIER requires to demonstrate scalability on the previous ones*

# European infrastructure

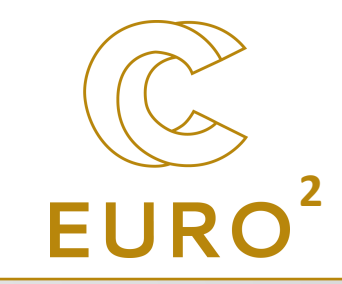

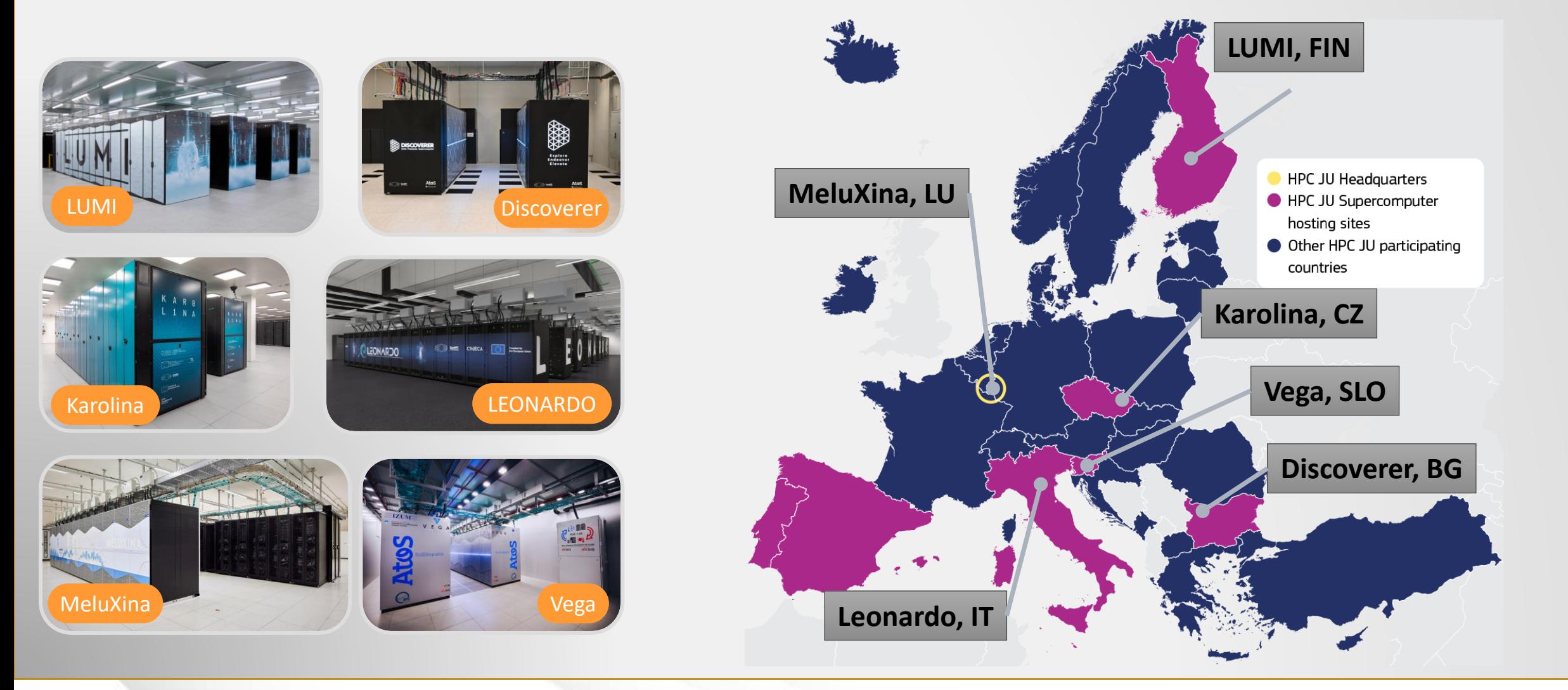

## TIER-2 in Belgium (academic level) **<sup>2</sup>**

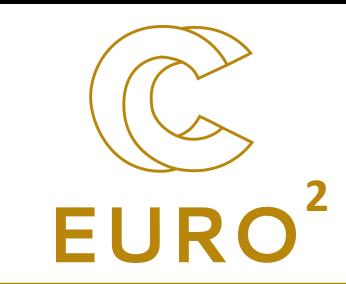

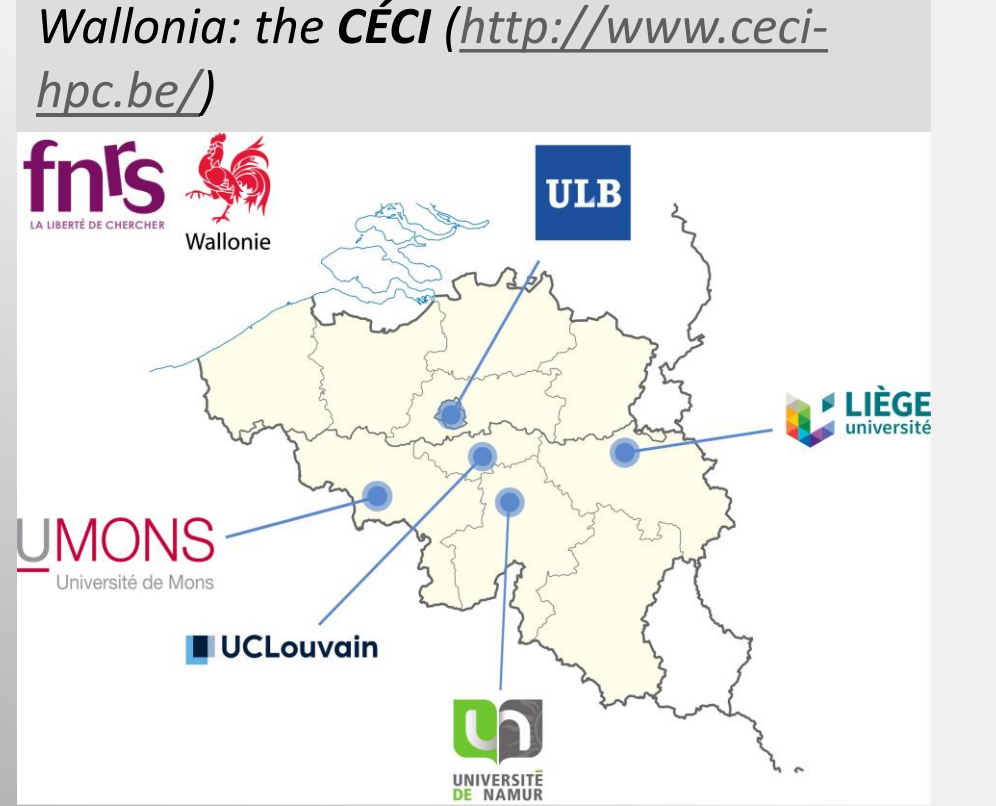

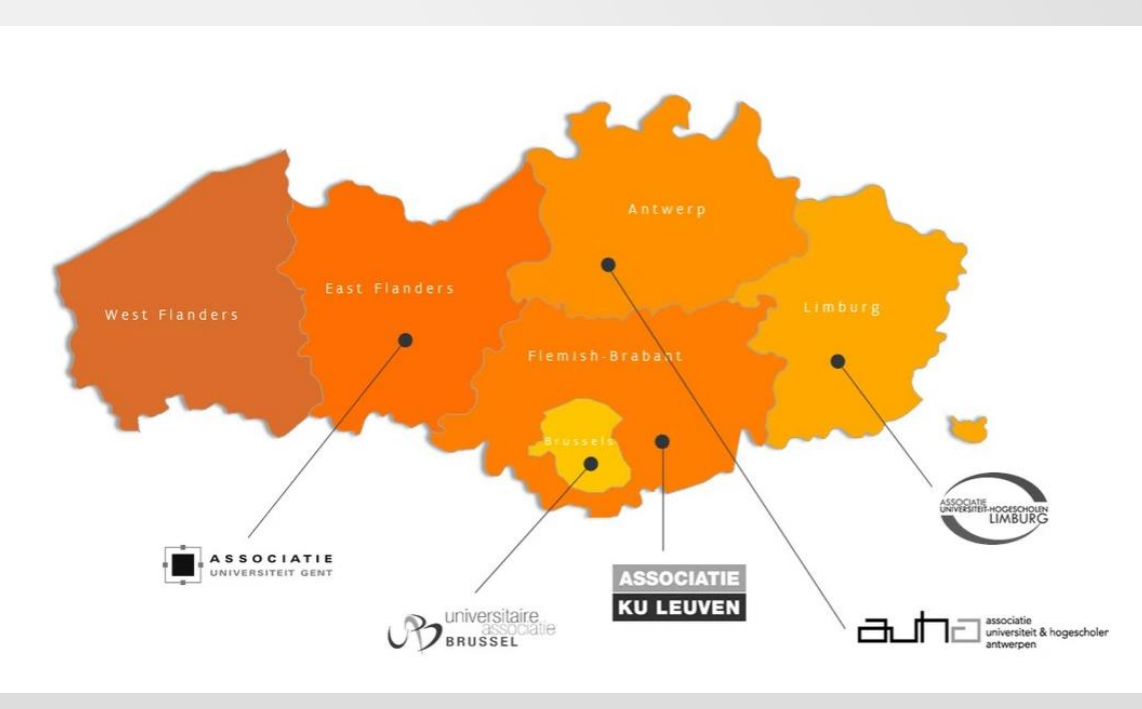

*Flanders: the VSC [\(https://www.vscentrum.be/\)](https://www.vscentrum.be/)*

Accessible for every researchers of the corresponding universities. **Trainings** are also provided

# TIER-1 in Belgium **22 EURO**

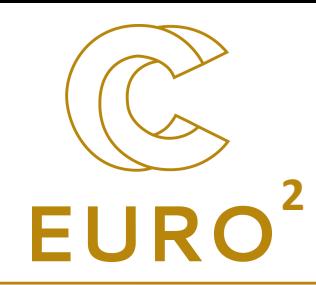

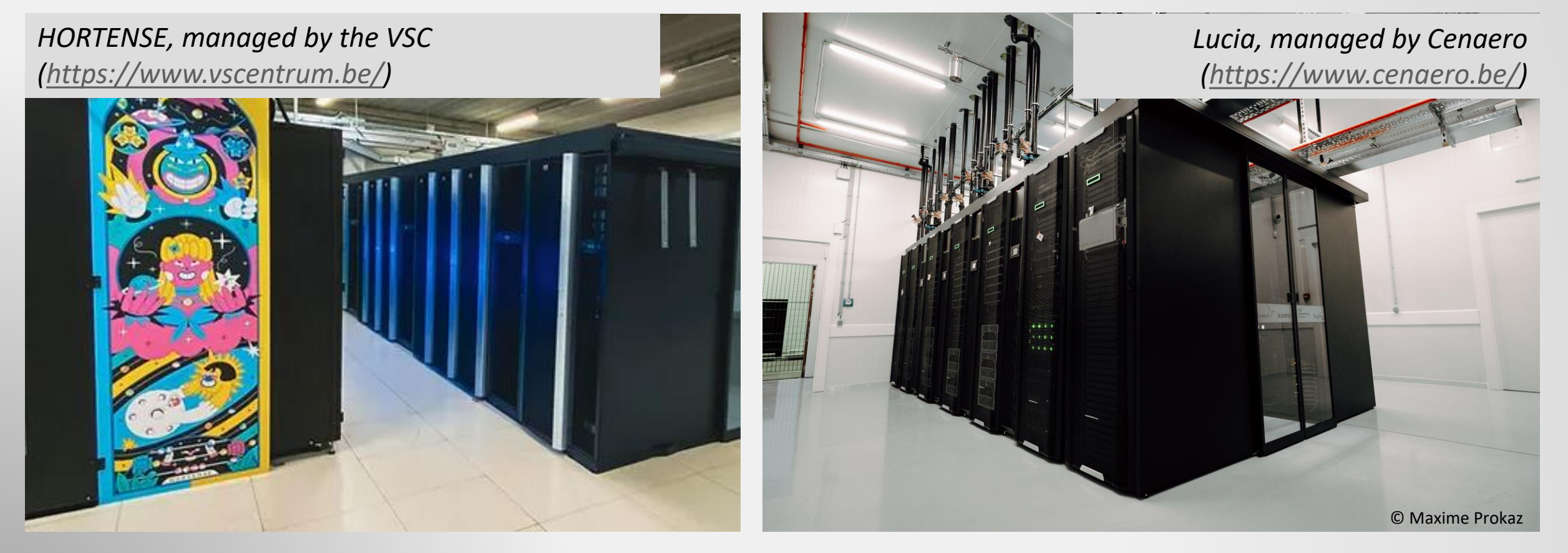

Provides **access** (through calls) and **support**.

# TIER-0 (LUMI) EURO

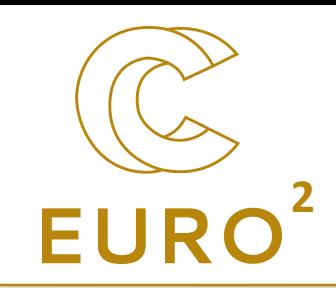

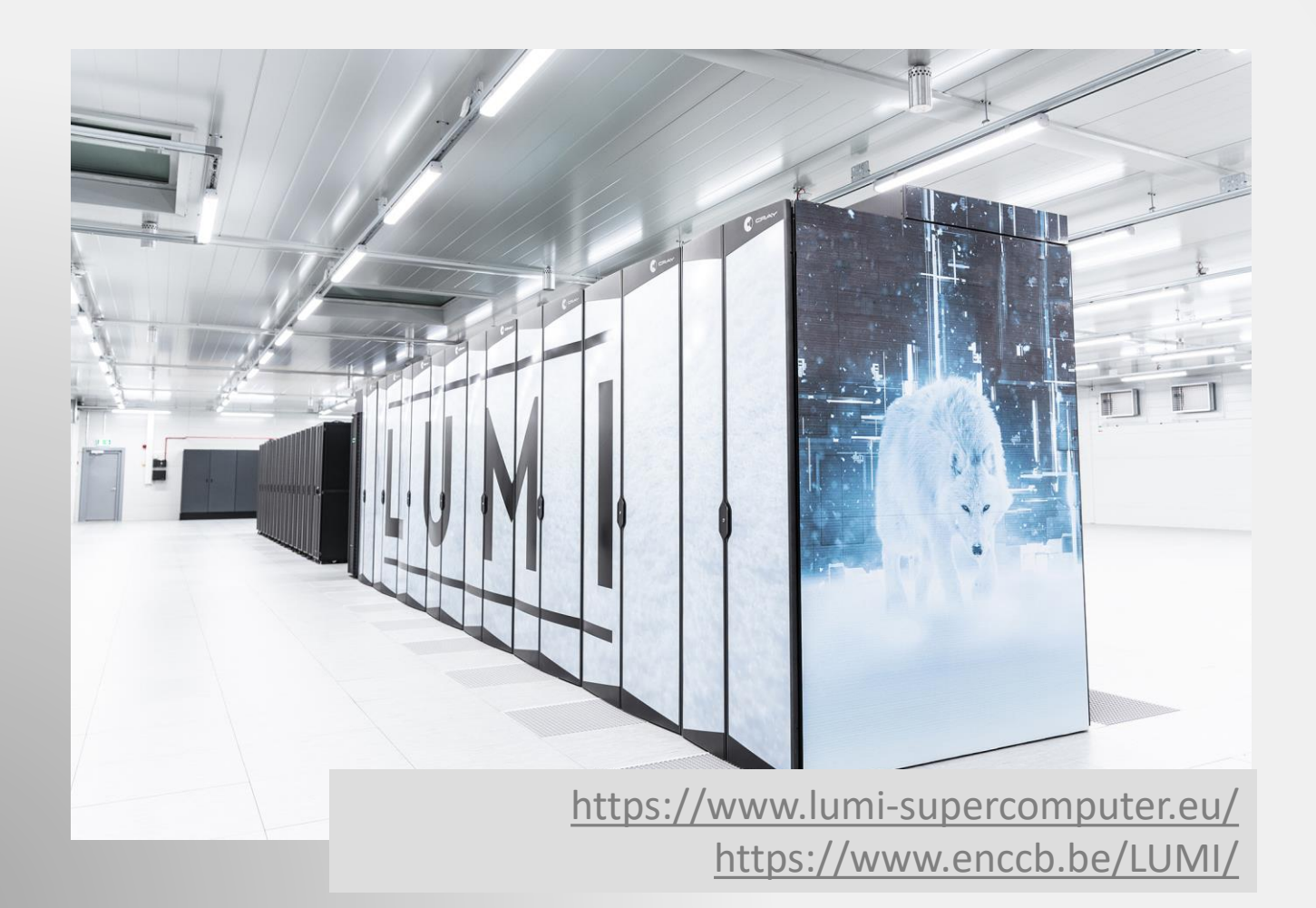

- First european preexascale supercomputer
- 100% hydropowered energy
- Regular training in Belgium

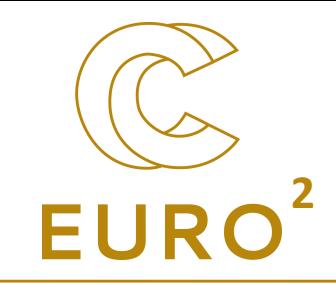

# What are supercomputers?

How they work

## Anatomy of a cluster **2008**

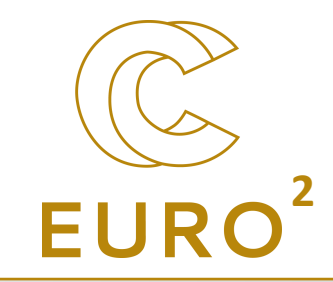

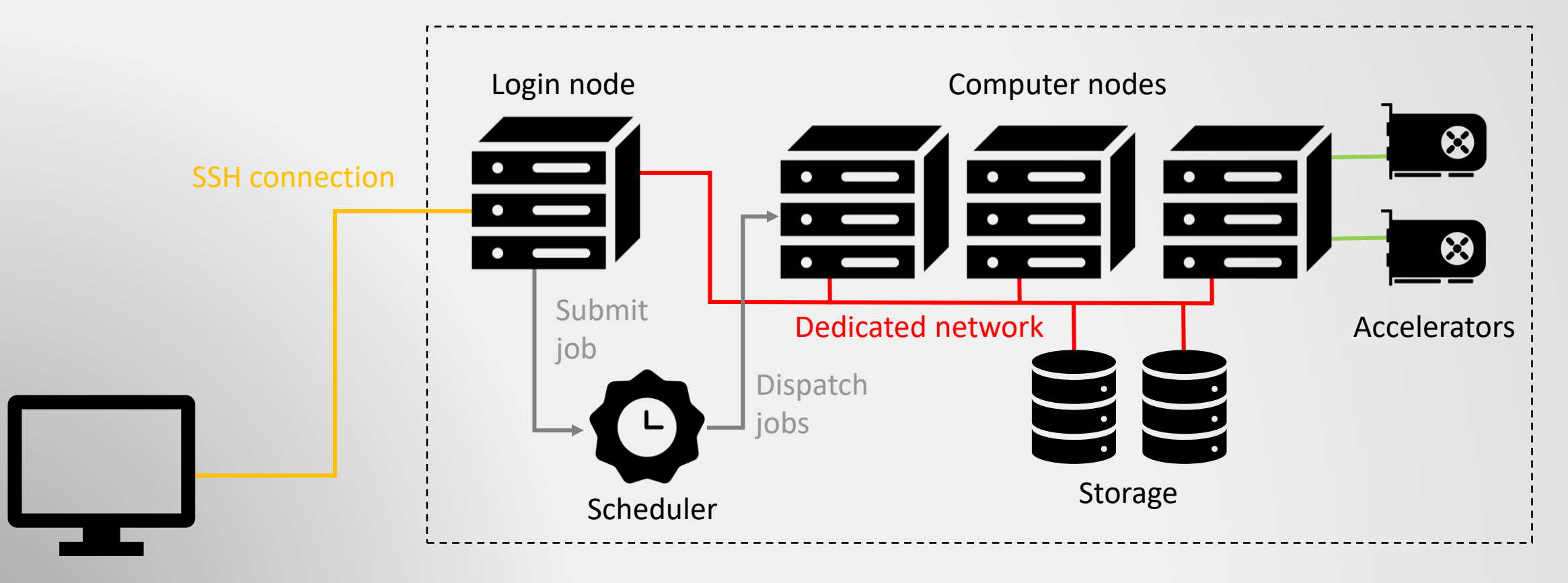

*Icons from the Noun project (https://thenounproject.com/)* User computer

# **Components**

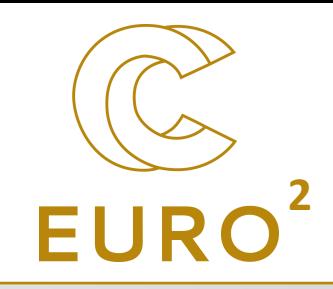

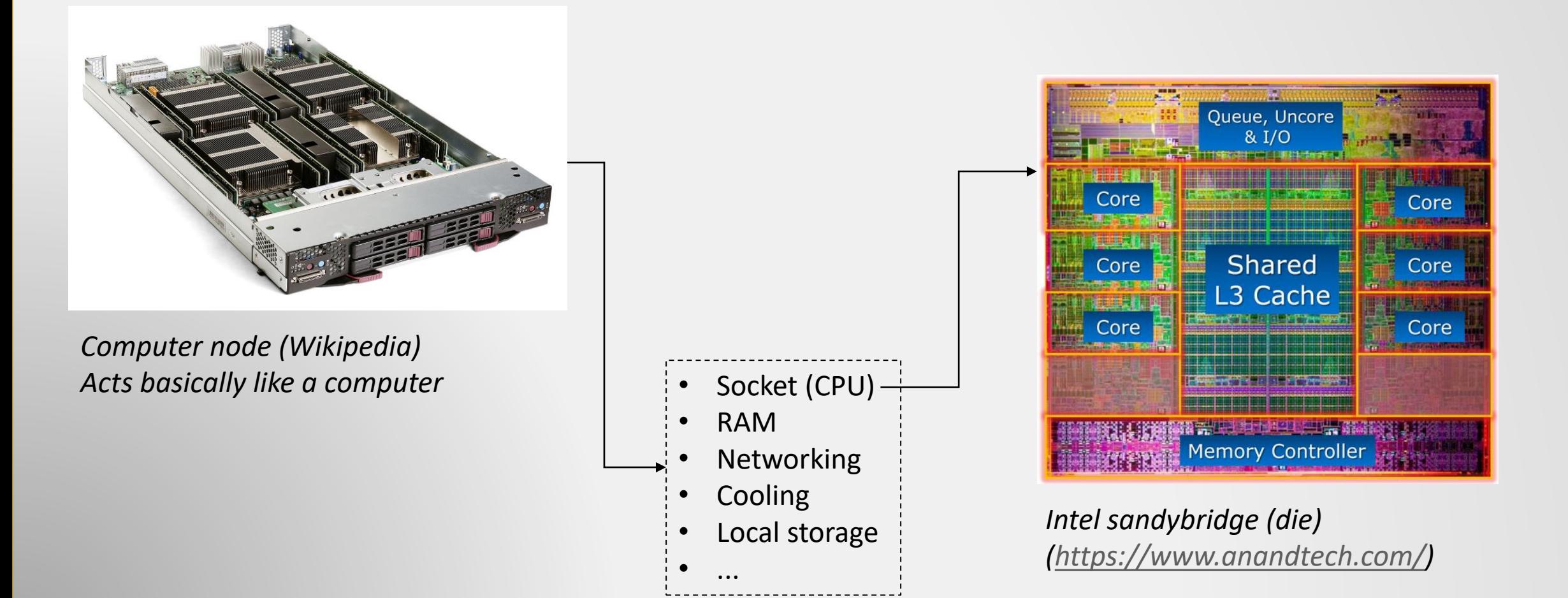

## Components: GPU / Accelerators **<sup>2</sup>**

- Instead of a few powerful cores, many less powerful cores
- Consumer grade GPU: provide good FLOPS for single precision operation, not for double precision
- Dedicated class of cluster grade GPU (e.g., NVIDIA Ampere or AMD Instinct)
- Future of HPC?

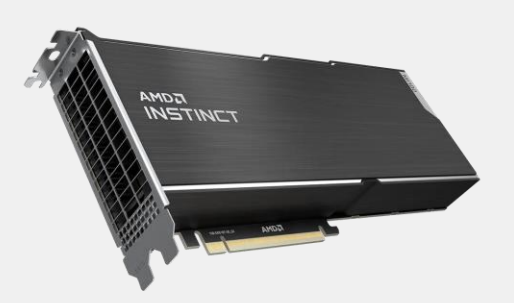

*AMD Instinct (amd.com)*

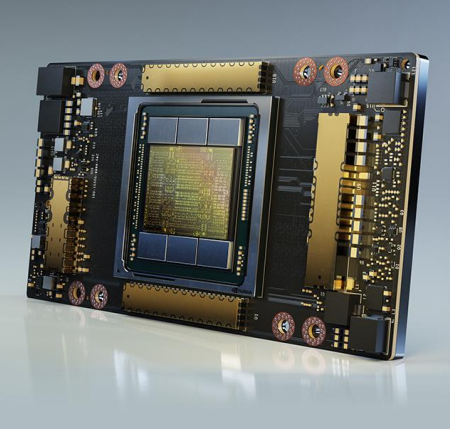

*Ampere (nvidia.com)*

## Interaction with the supercomputer

- Generally, through command line
- Users submit jobs on the cluster, and wait for the results
- For each "job", the scheduler (e.g., SLURM) requires to know time/memory/number of processor and node and tries to fit the job when a slot is available.

**2**

- Different clusters have different purposes, e.g.,
	- High-memory application,
	- Small and fast jobs,
	- Nodes with accelerators, ...

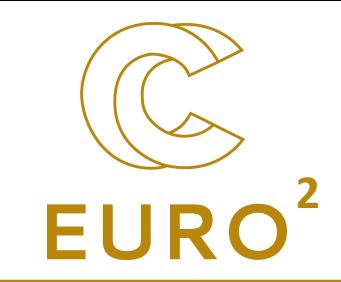

# How to use such large resources efficiently?

Solutions... and challenges

## Particularities of supercomputing

- Advantage of supercomputing
	- Larger size: some problem requires large amount of memory
	- More speed: some problem requires long time to be solved
- Solution … And issues:
	- More memory (but storage hierarchy)
	- Parallelism (… has inherent difficulties)

## Tackle speed: parallel computing **<sup>2</sup>**

- To achieve such performances, the main idea is to rely on **parallel computing :**  executing many operations in a single instance of time.
- But the program needs to be adapted for such purpose!

### Serial world: 1 worker (person) to build

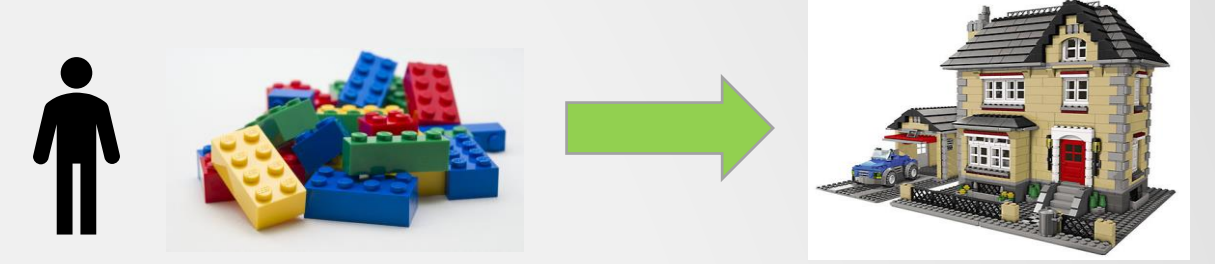

*Images from LEGO (lego.com)*

Parallel world: 2 workers to build  $\rightarrow$  about 2 times faster

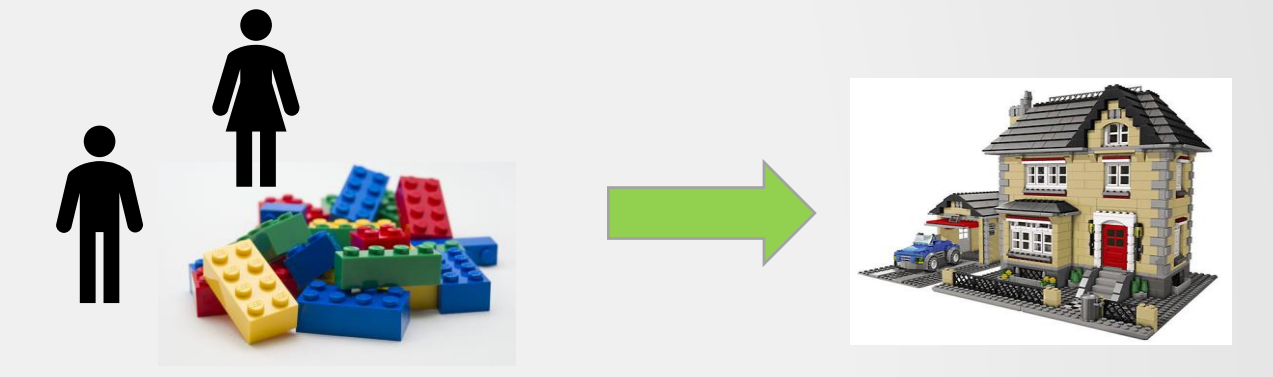

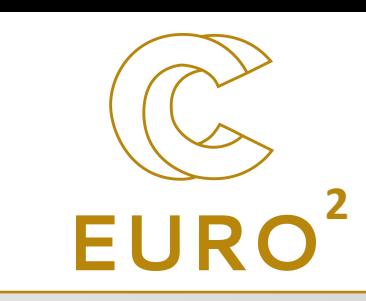

## Speedup is never what you expect...

### In most cases, a problem is never fully parallelizable (i.e., **embarrassingly** parallel)

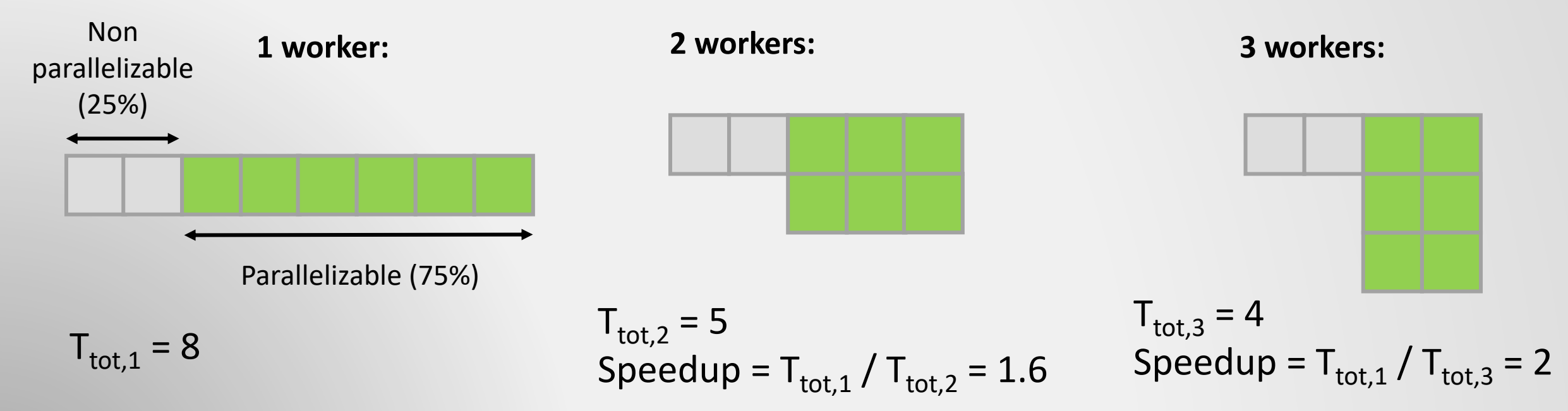

 $\rightarrow$  No matter how fast the parallel portion, we will always be limited by the **serial** part.

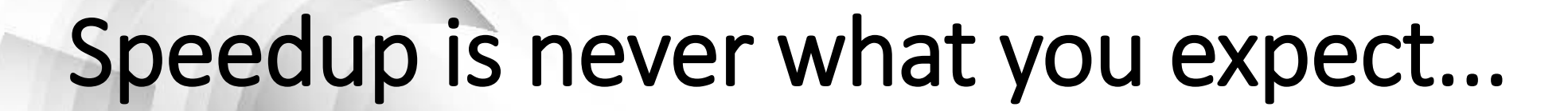

Amdahl's Law:

$$
\mathsf{S} = \frac{1}{s+\frac{\mathsf{P}}{\mathsf{N}}}
$$

*S*: actual speedup

- *s*: serial portion of the code (in %)
- P: parallel portion (in %)
- N: number of processors

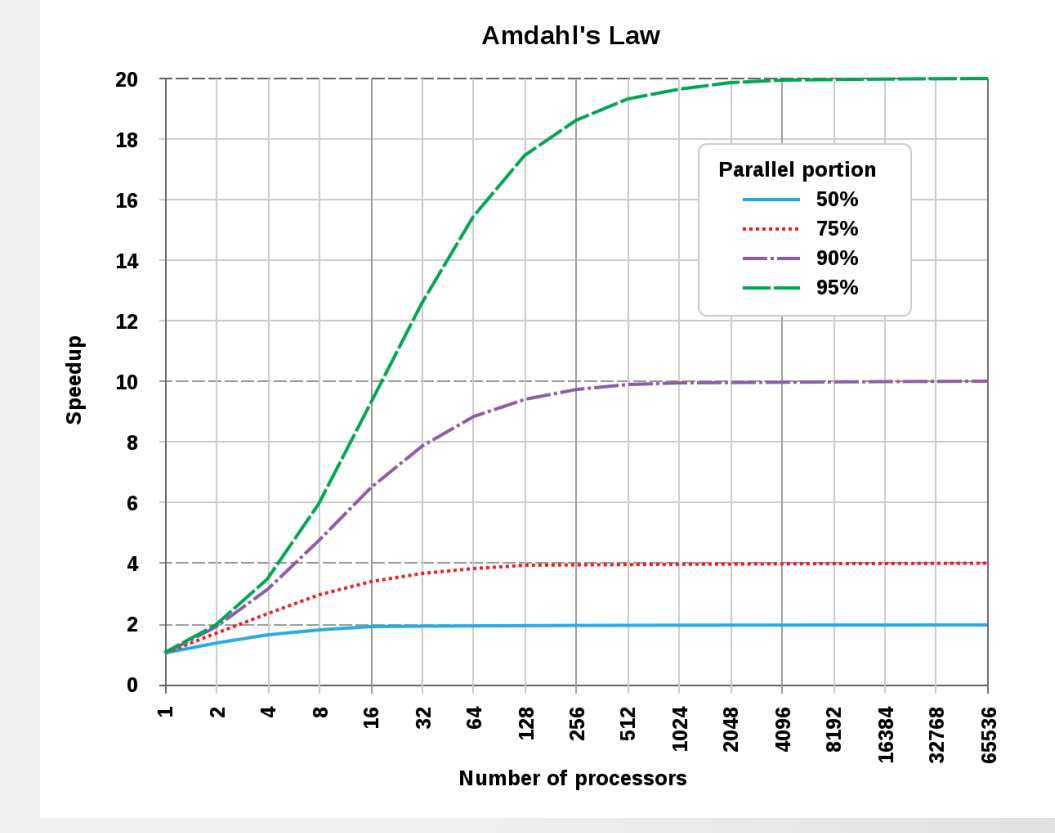

*Image from Wikipedia (wikipedia.org)*

**This address the question "how much processors can I use for a given problem?"**

## On the bright side: weak scaling

If we increase the size of the problem when more processors are added,

 $S = N - s(N - 1)$ 

S: actual speedup N: number of processors S: serial fraction (in %)

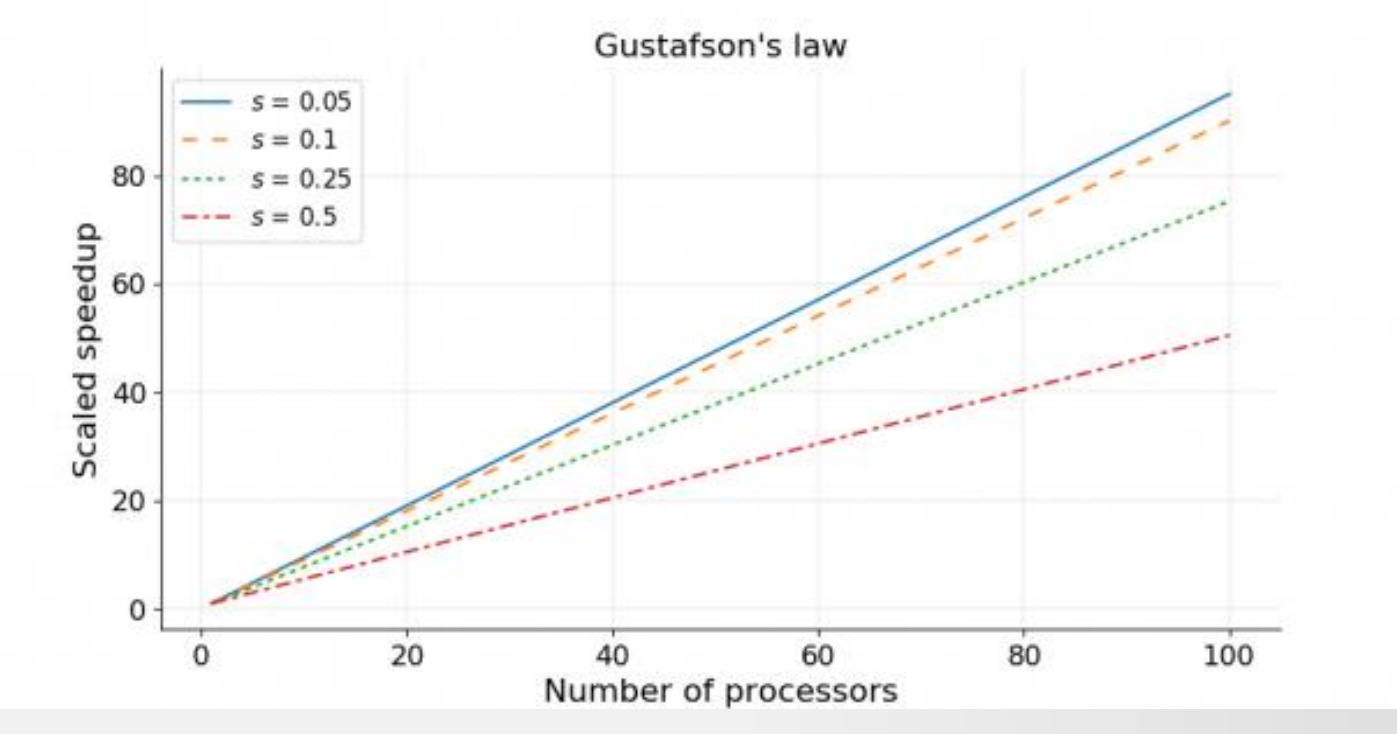

*Image from Wikipedia (wikipedia.org)*

**This address the question "how much can I increase the size of my problem such that the execution time is the same as if I ran the problem with only one process?"**

## **Recap of strong vs weak scaling**

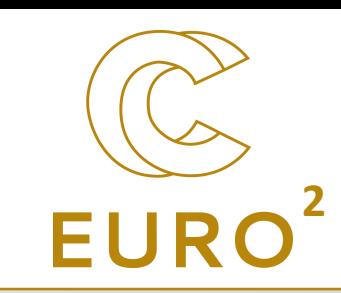

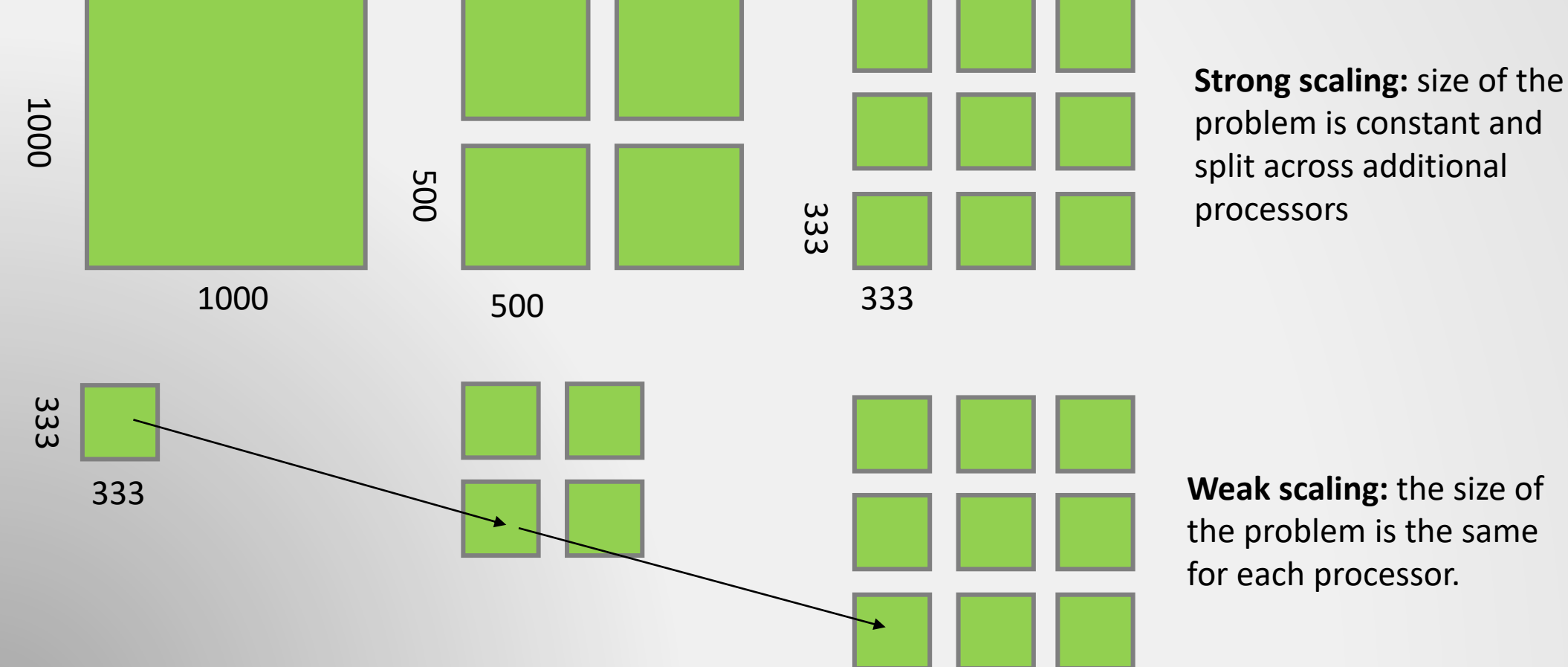

**Weak scaling:** the size of the problem is the same for each processor.

## ... and there is parallel overhead!

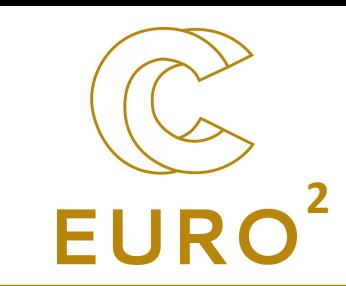

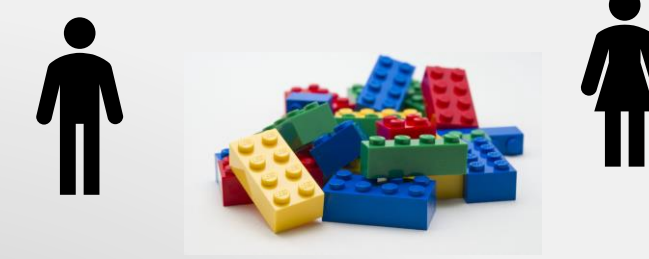

**Shared memory model**: all workers (or, here, person) are working on the same pool of data (or, here, lego pieces). Small overhead due to **synchronisation** (all person cannot work on the same part of the model at the same time).

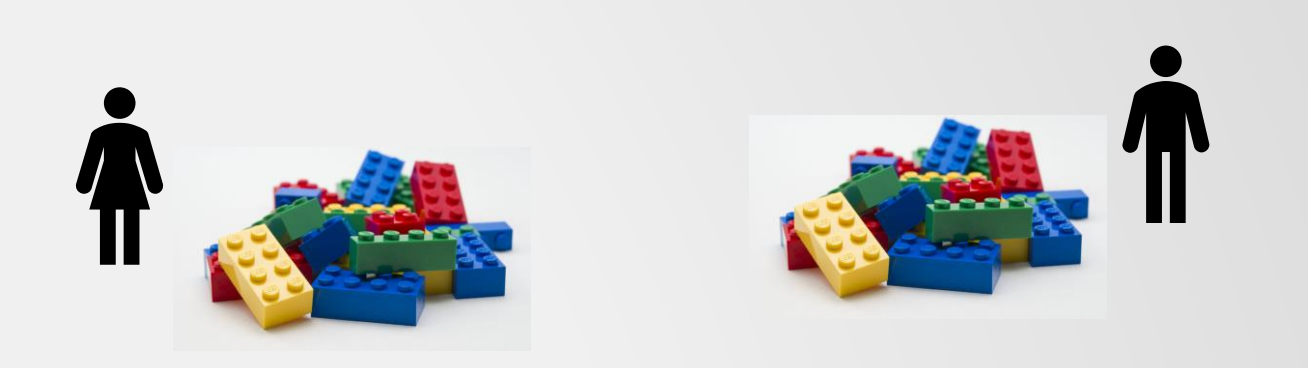

**Distributed memory model**: each worker (or, here, person) is working on its own set of data (or, here, lego pieces). Generally, more efficient (no collaboration during work), but overhead due to **communication** (or, here, distribute pieces in the beginning and assembling the result at the end).

Generally, the two are mixed. It also requires a good **load balancing** (i.e., every person has the same amount of work to do). It is not that easy to achieve.

## Also important: storage hierarchy **<sup>2</sup>**

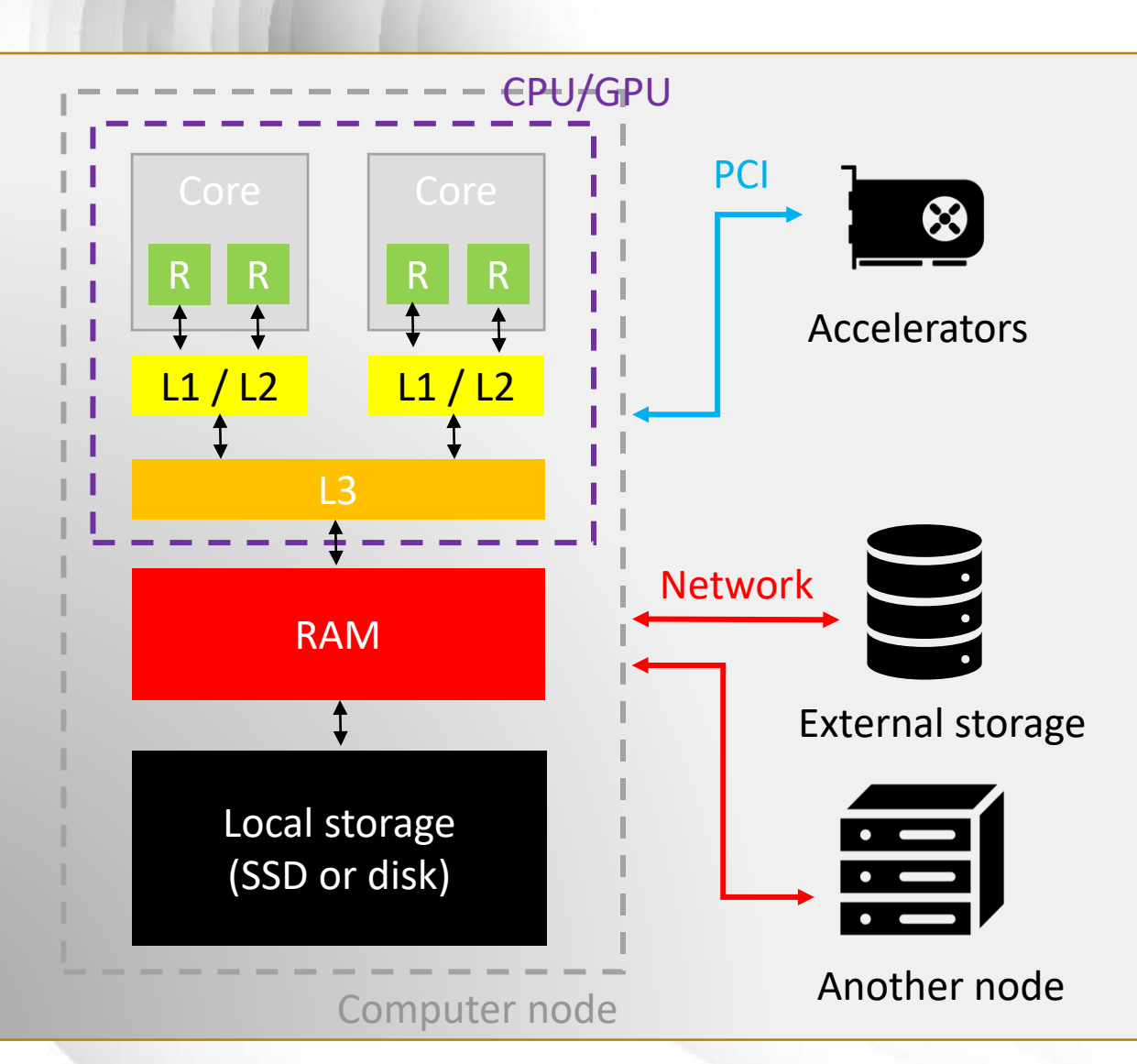

- The further away from the core, the slowest (but, generally, the more capacity)
- I/O may not be parallel
- Communication is a bottleneck when using multiple nodes
- Efficient movement of data to and from an accelerators

Computer node *Icons from the Noun project (https://thenounproject.com/)*

## Tools of the trade

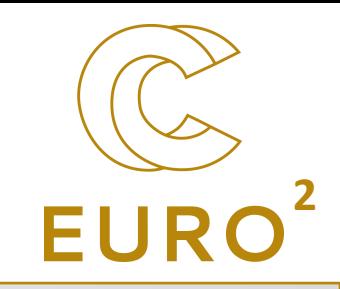

### **Parallel programming:**

- Vectorization (core level)
- Threading / OpenMP (node level)
- CUDA / HIP / OpenCL / OpenACC / OpenMP (accelerator level)
- Socket / MPI / PGAS (cluster level)

### **Optimized libraries:**

- BLAS / LAPACK / MKL (linear algebra)
- FFTW (fast-Fourier transform)
- HDF5 / netCDF (parallel I/O)

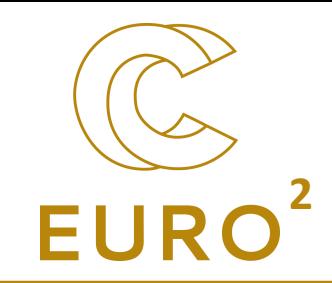

## To conclude

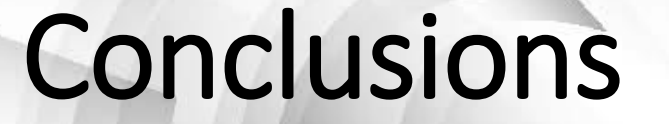

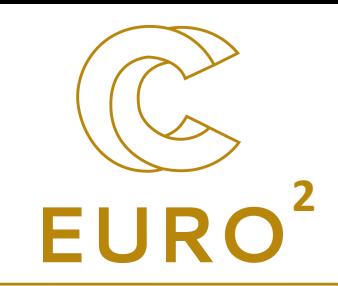

- HPC is important for actual and future research
- HPC is an active field in Belgium
- There are challenge to overcome, but tools are developed
- This was an introduction, don't be afraid to reach us if you want to know more!
	- $\rightarrow$  More information on [https://www.enccb.be/](https://enccb-test/).

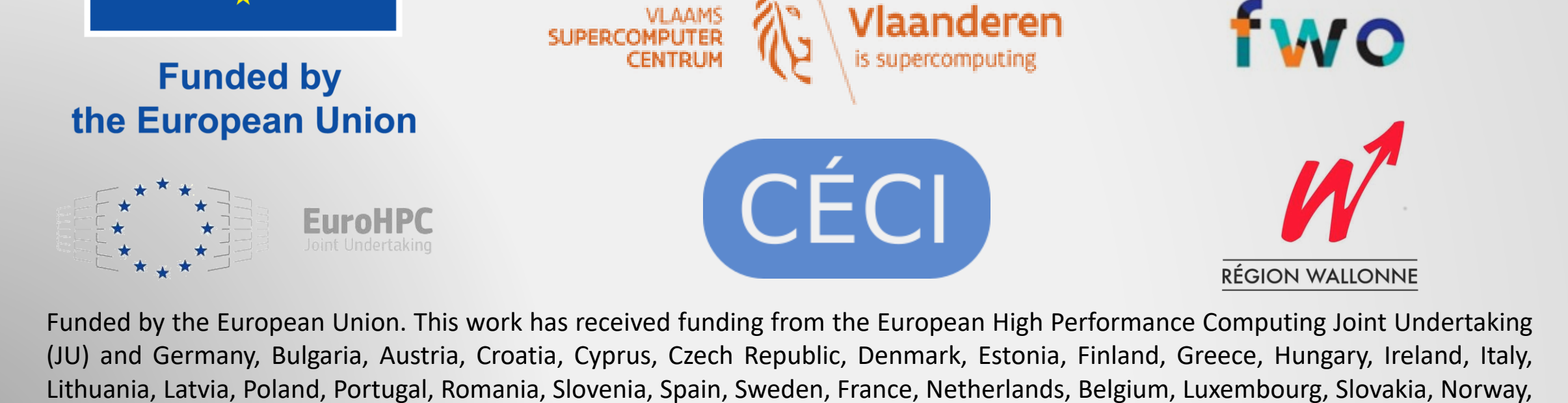

Türkiye, Republic of North Macedonia, Iceland, Montenegro, Serbia under grant agreement No 101101903.

Cenaer laanderen

## **Thanks!**

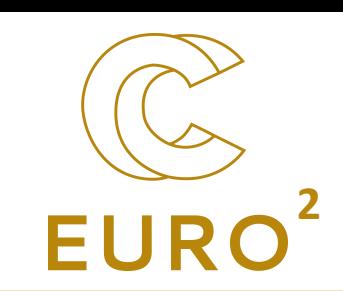